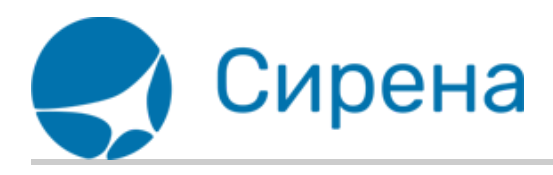

## **Возврат билетов**

Данная функция доступна только [зарегистрированным пользователям](https://wiki.sirena-travel.ru/websky:user:02login) для заказов, оплаченных пластиковой картой и/или наградными милями.

Для того чтобы провести возврат билетов:

1. На странице **[Квитанция](https://wiki.sirena-travel.ru/websky:user:01ticket:06receipt#%D0%BE%D0%BF%D0%BB%D0%B0%D1%87%D0%B5%D0%BD%D0%BD%D1%8B%D0%B9_%D0%B7%D0%B0%D0%BA%D0%B0%D0%B7)** или детализации заказа в разделе ЛК **[Заказы](https://wiki.sirena-travel.ru/websky:user:02login:05orders)** нажмите кнопку **Вернуть**.

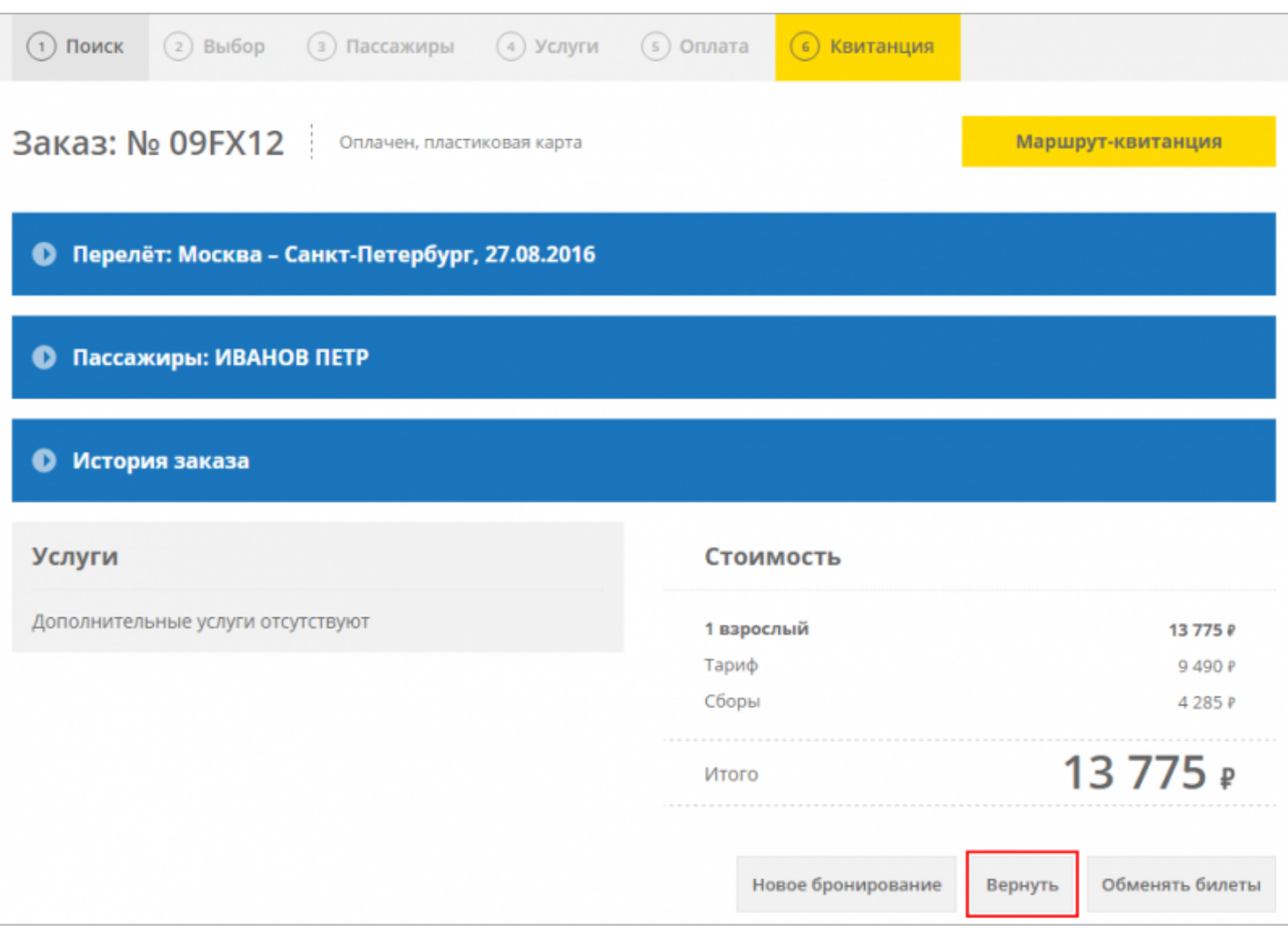

2. Выберите билет(-ы) для возврата, установив флажок у каждого имени пассажира, билет которого желаете вернуть, и нажмите кнопку **Продолжить**.

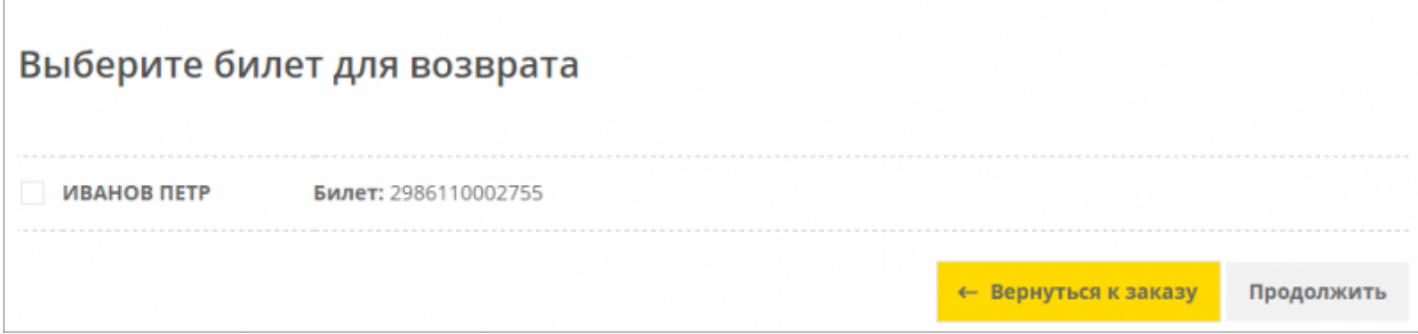

В случае выбора для возврата только части билетов, будет выполнено разделение заказа: в исходном заказе останутся билеты, которые не были выбраны, а в новом заказе будет представлена информация о возвращённых билетах.

3. В представленном расчёте возврата подтвердите своё согласие с УПТ, установив соответствующий флажок, и нажмите кнопку **Отправить**.

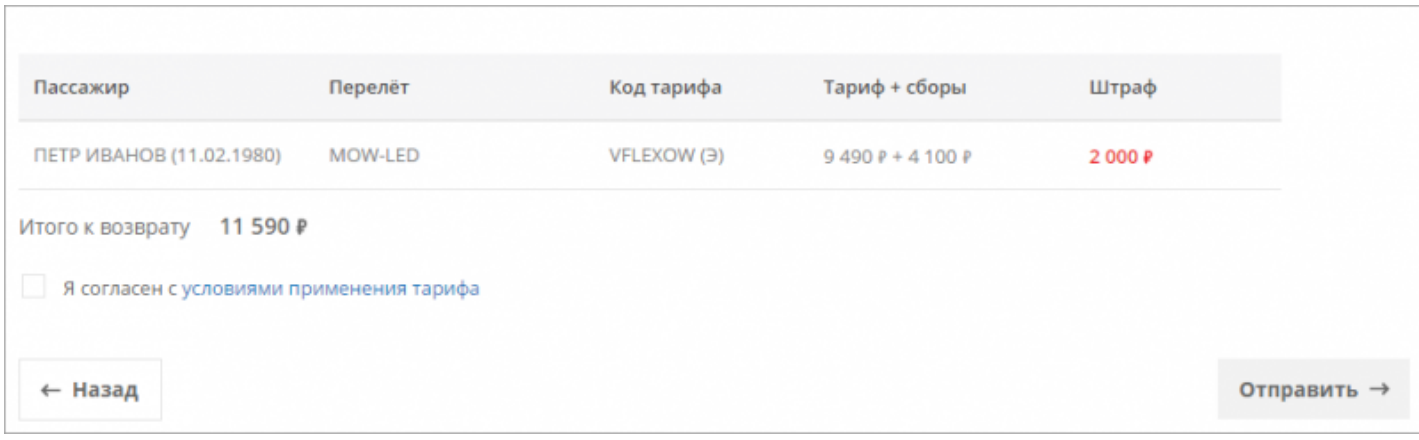

В случае успешного проведения возврата будет представлено следующее сообщение:

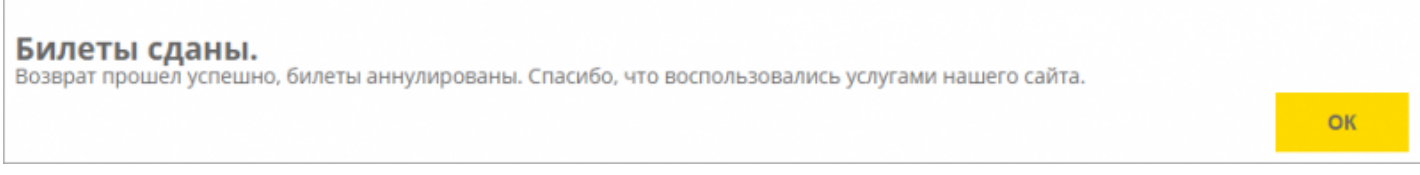

После нажатия кнопки **ОК** будет представлена страница **Квитанция** заказа с билетами, которые были выбраны для возврата.

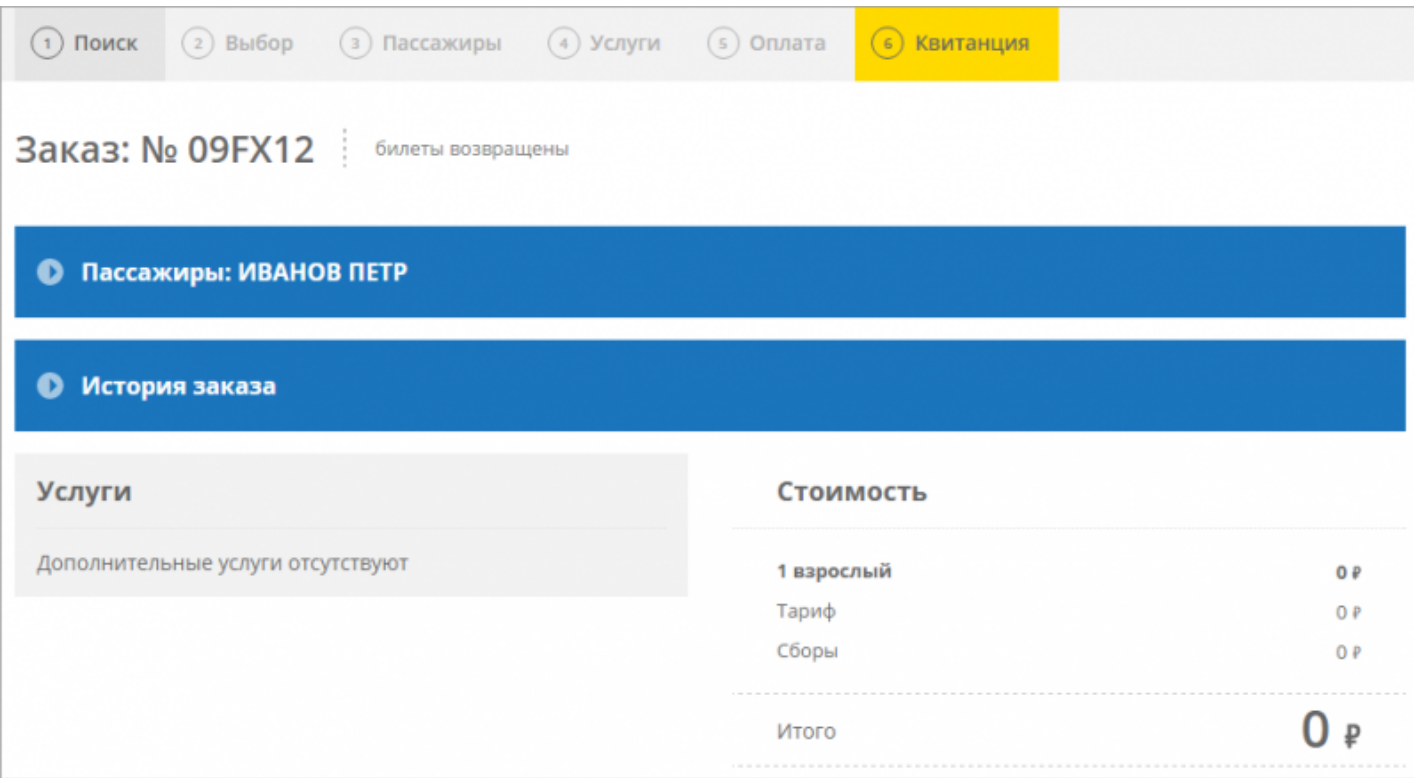

В случае если проведение возврата недоступно, будет представлено следующее сообщение:

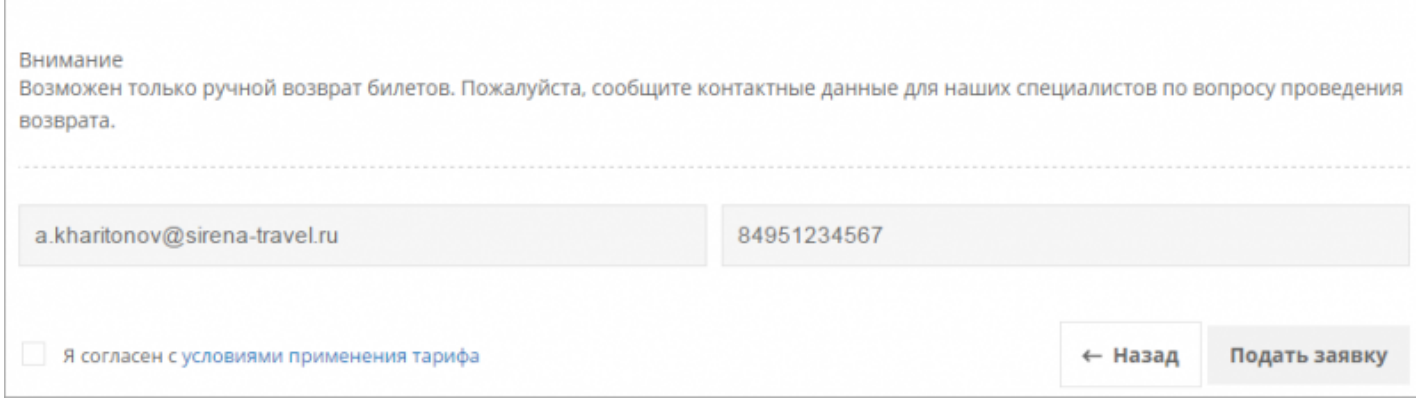

По умолчанию в редактируемых полях контактных данных будут указаны e-mail и телефон заказчика.

После подтверждения согласия с УПТ установкой соответствующего флажка и нажатием кнопки **Подать заявку** заявка на возврат билетов будет сформирована и отправлена специалистам авиакомпании.

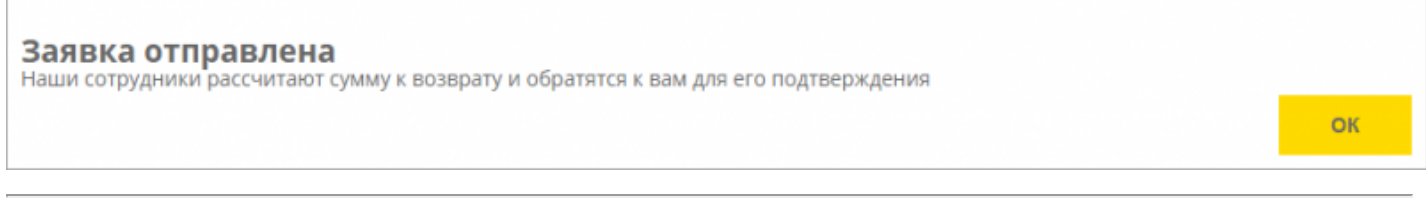

См. также:

- [Обмен билетов](https://wiki.sirena-travel.ru/websky:user:03secondary:02exchange)
- [Оформление билетов](https://wiki.sirena-travel.ru/websky:user:03secondary:03ticket)

## Другие разделы:

- [Покупка авиабилетов](https://wiki.sirena-travel.ru/websky:user:01ticket)
- [Личный кабинет пользователя](https://wiki.sirena-travel.ru/websky:user:02login)
- [Администрирование](https://wiki.sirena-travel.ru/websky:user:04admin)

websky/user/03secondary/01refund.txt · Последние изменения: 2018/06/08 08:47 — kharitonov